## **ENGINE (2JZ-GE)**

## HOW TO PROCEED WITH TROUBLESHOOTING

DI63H-0

When using hand-held tester, troubleshoot in accordance with the procedure on the following page.

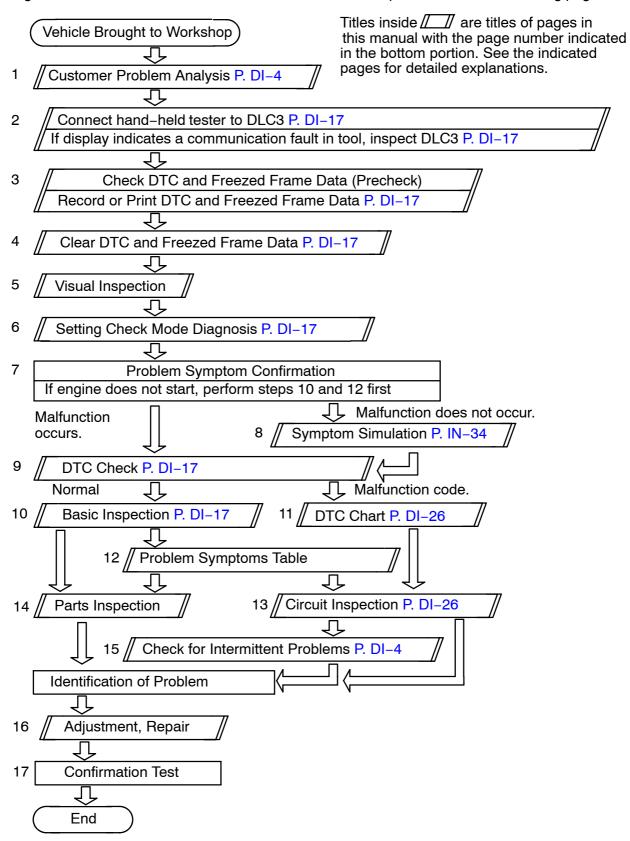

When not using hand-held tester, troubleshoot in accordance with the procedure on the following page.

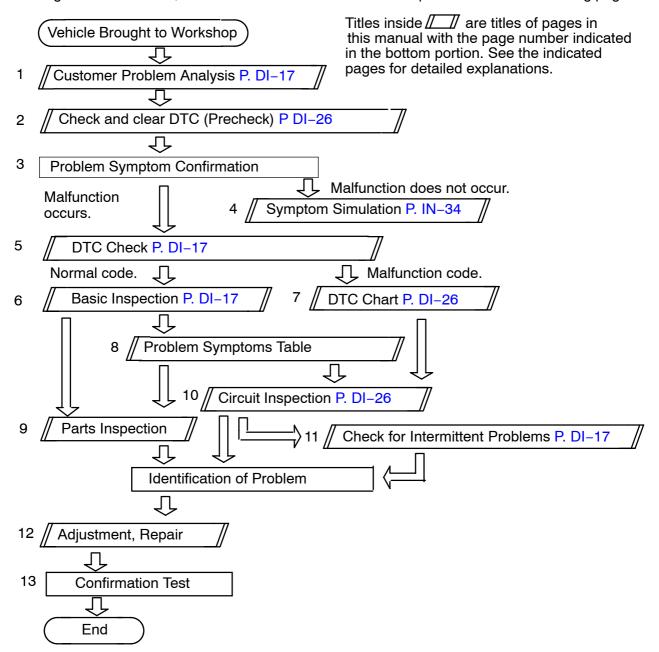